# **Software News**

#### Listen to the Music!

Version 1.3 of the GTK + based FM Radio tuner is out. It works with every radio card that is supported by video4linux (http://www.exploits.org/v4l/). You can use remote controls via (optional) LIRC (Linux Infrared Remote Control, http://www.lirc.org/) and record radio as wav or mp3. The user interface is available in several languages including English, Danish, German, French, Spanish, and Italian. The main changes to the new version are the use of GConf instead of a gnome1-style configuration file and additional translations into Belarussian, Czech, and Brazilian Portuguese.

http://mfcn.ilo.de/gnomeradio

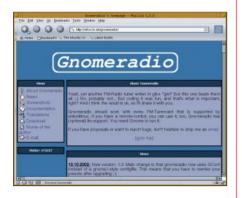

# GIMP 1.3.9 released

The GIMP ("GNU Image Manipulation Program") project has announced another release in their development tree, GIMP 1.3.9. It introduces mostly minor bugfixes and some new functions. But be warned: The GIMP 1.3 series is for developers only and is not intended for end users. The development team say that all work on GIMP 1.4 (the future stable version) is done on the 1.3 series and that it's therefore mainly made for developers who want to work on the software. If you want to install a working version of GIMP, you should stay with the latest stable release, 1.2.3.

The latest release is available via anonymous CVS.

http://www.gimp.org/devel\_cvs.html

### KDevelop – Picture perfect

The KDevelop Project was founded in 1998 to build an Integrated Development Environment. Available under the GPL, it supports KDE/Qt, GNOME and C++ projects. Now the team have released the first Alpha Release of the 3.0 version, codenamed "Gideon". "This version features a rewritten code base utilizing plug-ins", claim the people behind the scenes. New in this release is support for other languages such as Java and C. Other highlights are an application wizard for easy creation of KDE 2&3, Qt 2&3, GNOME, and terminal C/C++ projects. An internal debugger, an HTML-based helpsystem and CVS support complete the picture.

KDE's own news site http://dot.kde. org writes: "Gideon brings out the best in what an Integrated Development

Environment should be". The new KDevelop requires KDE greater than 3.0.2 (or 3.1) and Qt greater than 3.0.3 (or 3.1) and can be downloaded from the project's homepage.

http://www.kdevelop.org

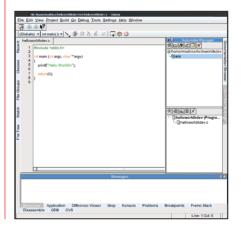

#### The Chameleon strikes back

Geeko, the green SuSE mascot, starts its World conquest tour with the new 8.1 release. The latest distribution comes with KDE 3.0.3 and the new GNOME 2.0 desktop. OpenOffice 1.0.1 offers TrueType support and improved import filters – the right way to convince people that an office suite can provide access to all functionality and data without having

to cost a fortune. In the multimedia section you'll find the new GPhoto 1.2 and the Ogg Vorbis 1.0 encoder and player.

It is YaST2 ("Yet another Setup Tool") that really makes SuSE. This core administration component includes many functions that help with installing and configuring the OS. SuSE claim that even first-time Linux users should be able to "complete the

installation in less than 30 minutes". Its updated hardware detection handles USB 2.0 and Firewire devices. Using a new service called YOU ("YaST Online Update"), you can install updates from FTP, HTTP and other sources.

http://www.suse.com

See also p32 for our review of SuSE 8.1.

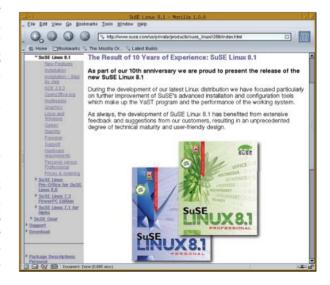

#### Privacy for the Masses

The GnuPG team proudly presents Version 1.2.0 of the GNU Privacy Guard, a new stable release of GNU's tool for secure communication and data storage. This complete and free replacement of PGP can be used for encrypting data and for creating digital signatures. GnuPG comes with an advanced key management facility and is said to implement "most of OpenPGP's optional features, has somewhat better internon-conforming operability with OpenPGP implementations and improved kevserver support."

You can download GnuPG 1.2.0 or a patch to upgrade from version 1.0.7 from one of the mirror sites http://www. gnupg.org/mirrors.html#ftp. To check the integrity of the version, the team recommend either verifying the supplied signature (if you already have a trusted version of GnuPG installed), or checking the MD5 checksum.

http://www.gnupg.org/gnupg.html

#### Like a Phoenix from the Flames

Mozilla-based stripped browser, Phoenix, has reached release version 0.3, "Lucia". The idea is to have a reduced browser without the mail, news, composer and IRC functions. On their website the developer state in the FAQ that they "want to have fun and build an excellent, user-friendly browser without the constraints." Phoenix uses less memory than Mozilla and is therefore a lot faster, especially on startup.

To try it out, the project provide binaries for Windows and Linux. In addition you can download the latest nightly builds, which are intended for testing purposes and may have bugs. For upcoming features, take a look at http:// www.mozilla.org/projects/phoenix/ phoenix-roadmap.html. There is help with the installation at http://www. mozilla.org/projects/phoenix/phoenixrelease-notes.html#install. As the website says: "Use at your own risk", to explore strange new websites, to seek out new bugs and new features, to boldly go where no one has gone before...

#### SpamAssassin 2.42 set loose

This mail filter consists of a set of Perl modules and uses a wide range of tests to identify spam, including header and text analysis. In addition, some wellknown blacklists like http://www. mail-abuse.org/ and http://www.ordb. *org*/ are supported.

The spam detection works like this: Typical advertising expressions like "Try it out for FREE!" or "To be removed from our list please reply with..." are recognised and there is a big set of more

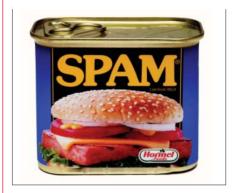

sophisticated patterns. After identifying the mail as spam it is tagged for later filtering. SpamAssassin works perfectly with Procmail. Using a Procmail rule, incoming mail is piped through the Spamassassin program, and then all tagged messages can be filtered into a separate folder. Even if you use a graphical mail client like KMail vou don't have to do without the spam killer. The website http://kmail.kde.org/tools.html provides help with the configuration.

If you upgrade from a version previous to 2.40 you should read the release notes carefully, since SpamAssassin no longer comes with code to handle local mail delivery. Other changes include some bugfixes, some updates to the spamd daemon and new documentation. SpamAssassin's website offers useful tips & tricks, documentation, FAOs and HOWTOs for setting up SpamAssassin under various environments.

http://spamassassin.org

## Happy Birthday, OpenOffice

Just in time for the second birthday of the project, a new release sees the light of the world - OpenOffice 1.0.1 is out. The OpenOffice team claim that only minor bugfixes made their way into the release. If you have had problems using OpenOffice.org 1.0 or if your problems are not mentioned as fixed in the release notes, there is no need to upgrade. The new documentation now contains a detailed guide in pdf format which helps with the single user or network installation. French, German and Italian translations are available and other languages are in preparation.

http://www.openoffice.org

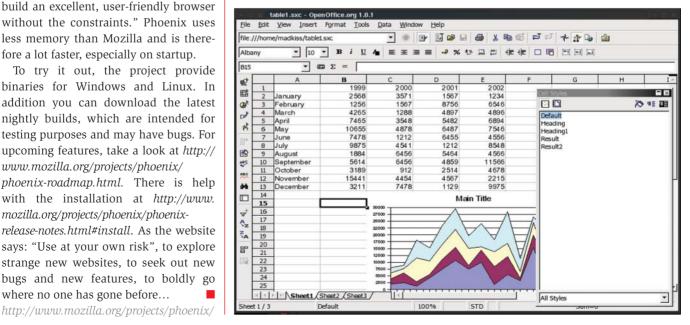